. .

. .

# SQL Data Definition and Data Manipulation Languages (DDL and DML)

Note: This handout instroduces both the ANSI SQL synatax for the SQL DDL and DML commands, as well as discusses the MySQL extensions to the syntax that are of importance to the course. As a general note, MySQL has a very rich syntax for the statements discussed in this handout, with many advanced features specifiable in addition to the standard ANSI SQL syntax. We only cover the features that are of immediate interest to us.

# Data Definition Language.

#### Creating a Relation

CREATE TABLE Name ( attribute-declarations constraint-declarations  $\lambda$ 

Attribute declarations:

AttName AttType [ default expression ] [ ColConstraints ]

## **Constraints**

Column constraints:

[NOT] NULL : Not null constraint.

- PRIMARY KEY: Primary key constraint (when the primary key consists of exactly one attribute, otherwise, use constraint declaration).
- UNIQUE: Key constraint (when the key consists of exactly one attribute, otherwise, use constraint declaration).
- REFERENCES <Table>[(<AttName>)] [ON DELETE CASCADE]: Foreign key constraint (when the foreign key consists of exactly one attribute, otherwise, use constraint declaration). ON DELETE CASCADE specifies that all rows containing a no longer existing value for must be deleted.
- AUTO INCREMENT: the values in the column (integer type) are incremented automatically as new tuples are added to the table.

Constraint declarations:

- [constraint <ConstName>] PRIMARY KEY (<AttNames>): Primary key constraint. Use when the primary key includes multiple attributes.
- [constraint <ConstName>] UNIQUE (<AttNames>): Key constraint. Use when the key includes multiple attributes.
- [constraint <ConstName>] FOREIGN KEY (<AttNames>) REFERENCES <Table> [(<AttNames>)]: Foreign key constraint. Use when the foreign key involves multiple attributes.

All column constraints except for not null constraint can only be used if the appropriate constraint (e.g., primary key) is associated with exactly one attribute. (i.e., if your primary key is two attributes, use the constraint declaration, rather than column constraint).

#### Types

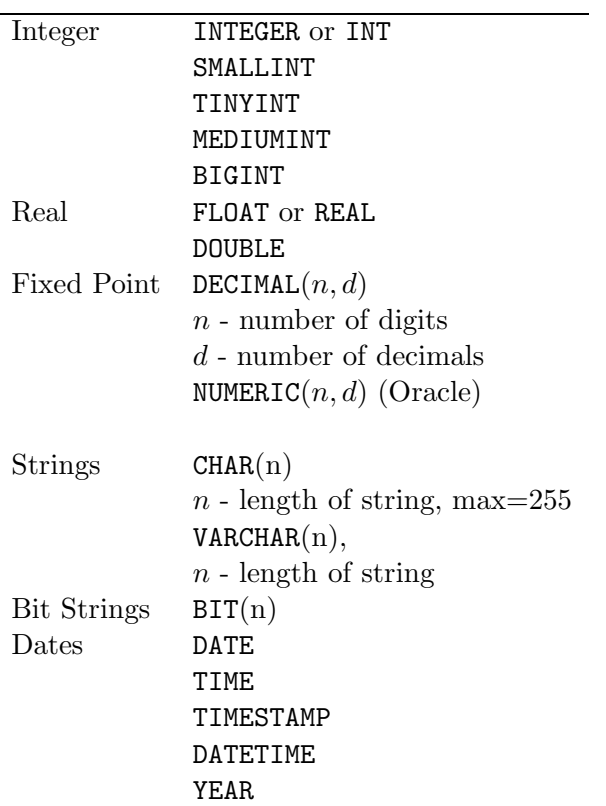

### Examples

```
CREATE TABLE Books (
   LibCode INT,
   ISBN CHAR(20),
   Title CHAR(80),
   Authors CHAR(60),
   Year INT,
   Publisher CHAR(20),
   PurchPrice REAL,
   TakeHome BOOLEAN,
   PRIMARY KEY (LibCode),
   UNIQUE (ISBN)
   );
CREATE TABLE Employees (
   SSN INT PRIMARY KEY,
   Name CHAR(30) NOT NULL,
   Department INT REFERENCES Departments,
   Salary FLOAT NOT NULL
   Position CHAR(30) DEFAULT 'Not Specified',
   StartYear INT CHECK(StartYear > 1992)
    );
CREATE TABLE Departments (
   DeptID INT PRIMARY KEY AUTO_INCREMENT,
   Name CHAR(30) UNIQUE,
   Head INT,
```

```
FOREIGN KEY(Head) REFERENCES Employees
);
```
## Deleting a Table

DROP TABLE Name [RESTRICT | CASCADE]

Example:

DROP TABLE Books;

DROP TABLE Departments CASCADE;

In the latter case, all referential integrity constraints (foreign keys) are dropped from their respective tables, after Departments table is deleted.

DROP TABLE Employees RESTRICT;

The use of RESTRICT in the DROP TABLE command directs the DBMS server to drop the table only if doing so does not affect the constraints in other tables. Otherwise, the table is not deleted.

#### Modifying a Table

• Adding an attribute

ALTER TABLE Name ADD [COLUMN]  $( [AttName Type [FIRST \t [AFFER AttName]] + )$ 

Examples:

ALTER TABLE Books ADD (Genre CHAR(10), NumPages INT);

ALTER TABLE Employees ADD COLUMN (TransferredFrom INT AFTER Department);

The FIRST and AFTER AttName modifiers specify the position of the new column in the table. The default position (when both modifiers are omitted) is at the end of the table.

• Deleting an attribute

ALTER TABLE Name DROP  $[COLUMN] AttName+$ Example: ALTER TABLE Books DROP Year; • Modifying an attribute

```
ALTER TABLE Name
MODIFY [AttName Type [FIRST \mid AttName] ]+Example:
```
ALTER TABLE Books MODIFY Genre VARCHAR2(30);

- Renaming a table (MySQL only) ALTER TABLE Name RENAME [TO | AS] NewName;
- Adding a contraint

ALTER TABLE Name ADD  $[CONSTRAINT [Constrained]]$   $ConstraintSpec$ 

Here are some of the contstraint specifications:

```
Primary Key PRIMARY KEY (AttName+)Candidate Key UNIQUE [KEY] (AttName+)Foreign Key FOREIGN KEY(AttName+) REFERENCES Table(AttName+)
```
Examples:

ALTER TABLE ADD PRIMARY KEY(ISBN);

```
ALTER TABLE Books
   ADD CONSTRAINT Books_key1 UNIQUE(Title, Author, Publisher, Year);
```
ALTER TABLE Books ADD FOREIGN KEY(Author) REFERENCES Writers(Name); • Removing a constraint.

To remove a primary key constraint:

ALTER TABLE Name DROP PRIMARY KEY

To remove a UNIQUE constaint:

ALTER TABLE Name DROP KEY ConstraintId

To remove a foreign key constraint:

ALTER TABLE Name DROP FOREIGN KEY ConstraintId

• Temporarily disable/enable keys. Sometimes we want to remove constraints on a for a short period of time (for example during a complex insert operation, where referential integrity is difficult to maintain). In these situations, it is often convenient to disable all constraints on the table, perform all necessary operations (ensuring that referential integrity is restored at the end) and re-enable the constraints. The two commands to do it are:

To disable constraints:

ALTER TABLE Name DISABLE KEYS

To enable constraints:

ALTER TABLE Name ENABLE KEYS

Note: the DISABLE command suspends the enforcement of constraints but does not remove them. This way, there is no need to add constraints back to the table later.

Note: ALTER TABLE command can be used for a wide range of other changes to the database (manipulation of constraints, for example). These are covered later.

## Data Manipulation Language

Inserting a Tuple

INSERT INTO TableName(AttNames) VALUES(*values*)[,(*values*)]\*

values — comma-separated list of values. The number of values must match the number attribute names in AttNames, and the types must be compatible.

```
INSERT INTO TableName
VALUES(values)[,(values)]*
```
Values for all attributes must be given and in the order in which attributes were defined in CREATE TABLE command.

In both cases, in MySQL (but not in ANSI SQL), a single INSERT INTO command can insert multiple tuples.

Examples:

```
INSERT INTO Books(LibCode,Title,Year)
VALUES (12349, 'Database Management Systems', 2000);
INSERT INTO Books
VALUES (15923, '1-56592-000-7','Lex \& Yacc',
        'J. Levine, T. Mason, D. Brown', 1990,
         'O'Reily', 29.95, True);
INSERT INTO Departments(
VALUES ('Sales', 3), ('HR',11),
       ('IT', 76);
```
(Note that in the latter example, DeptID is an auto incrementing attribute and does not need to be inserted into the table.)

#### Deleting Tuples

DELETE FROM TableName [WHERE *Expression*];

Expression identifies the properties of tuples to be removed from the table.

Examples:

DELETE FROM Books;

DELETE FROM Books WHERE LibCode =  $12349$ ;

DELETE FROM Books WHERE PurchPrice > 100.00 AND Year < 1950;

## Updating Tuples

UPDATE TableName SET Assignments WHERE Expression;

Expression identifies tuples to be updated. Assignments specifies modifications.

Examples:

```
UPDATE Books
SET Year = 2003
WHERE Year > 2003;
UPDATE Books
SET Year = Year - 1,
   PurchPrice = PurchPrice *1.05;
WHERE Year > 2000;
UPDATE Books
```
SET TakeHome = True;